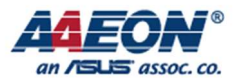

RICO-3288

# RICO-3288 MIPI CSI

Edit by Jason Wang

AAEON Technology Inc. The competitiveness of the state of the Focus • Agility • Competitiveness

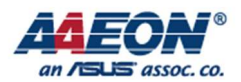

## MIPI CSI

## 1. Introduction¶

The CSI-2 Host Controller implements the CSI-2 protocol on the host side. The CSI-2 link protocol specification is a part of communication protocols defined by MIPI Alliance standards intended for mobile system chip-to-chip communications. The CSI-2 specification is for the image application processor communication in cameras.

The CSI-2 Host Controller is designed to receive data from a CSI-2 compliant camera sensor. A D-PHY configured as a Slave acts as the physical layer.

The MIPI CSI-2 Host Controller supports the following features:

- Compliant with MIPI Alliance Specification for CSI-2, Version 1.01.00-9 November 2010
- Interface with MIPI D-PHY following PHY Protocol Interface, as defined in MIPI Alliance
- **•** Specification for D-PHY, Version 1.1-7 November 2011
- Up to four D-PHY RX data lanes
- Camera Interface and Image Processer(Interface and Image Processing)
	- Maximum input resolution of 14M(4416x3312) pixels
	- Main scaler with pixel-accurate up- and down-scaling to any resolution between 4416x3312 and 32x16 pixel in processing mode
	- Self scaler with pixel-accurate up- and down-scaling to any resolution between 1920x1080 and 32x16 pixel in processing mode
- Long and Short packet decoding
- Timing accurate signaling of Frame and Line synchronization packets
- Several Frame formats
	- General Frame or Digital Interlaced Video with or without accurate sync timing
	- Data Type (Packet or Frame Level) and Virtual Channel interleaving
- 32-bit Image Data Interface delivering data formatted as recommended in CSI-2 Specification
- All primary and secondary data formats
	- RGB, YUV, and RAW color space definitions
	- From 24-bit down to 6-bit per pixel
	- Generic or user-defined byte-based data types
- Error detection and correction
	- **PHY** level
	- Packet level
	- $\blacksquare$  Line level
	- Frame level

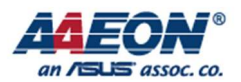

## 2. How to Use¶

#### Onboard resources¶

RK3288 SoC has a MIPI camera interface, and the camera has an image processing capacity of 4416 x 3312 pixels and supports 4K video recording. In addition, the RK3288 SoC also supports USB camera. This text takes RK3288 SoC and single OV13850 camera as example, and explains the configuration process of MIPI camera on this source code.

#### Related code catalog¶

The code catalog related to camera is as follows:

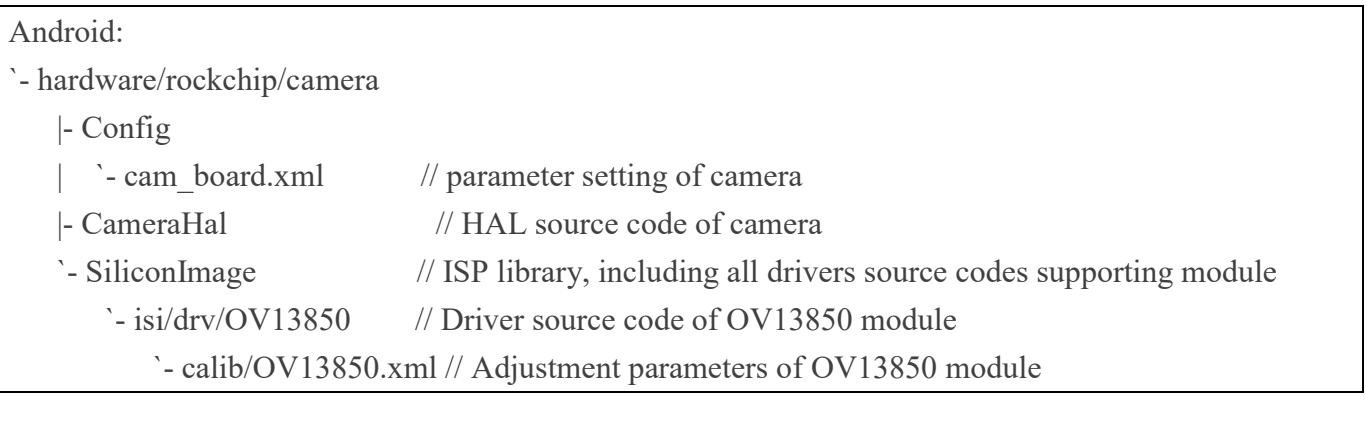

Kernel:

|- kernel/drivers/media/video/rk\_camsys // CamSys driver source code

`- kernel/include/media/camsys\_head.h

#### Configuration steps¶

#### Configure Android¶

Modify hardware/rockchip/camera/Config/cam\_board\_rk3288.xml to register camera:

```
\leq?xml version="1.0" ?>
<BoardFile> 
\leqBoardXmlVersion version="v0.7.0">
    </BoardXmlVersion> 
       <CamDevie> 
         <HardWareInfo> 
              <Sensor>
```
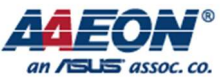

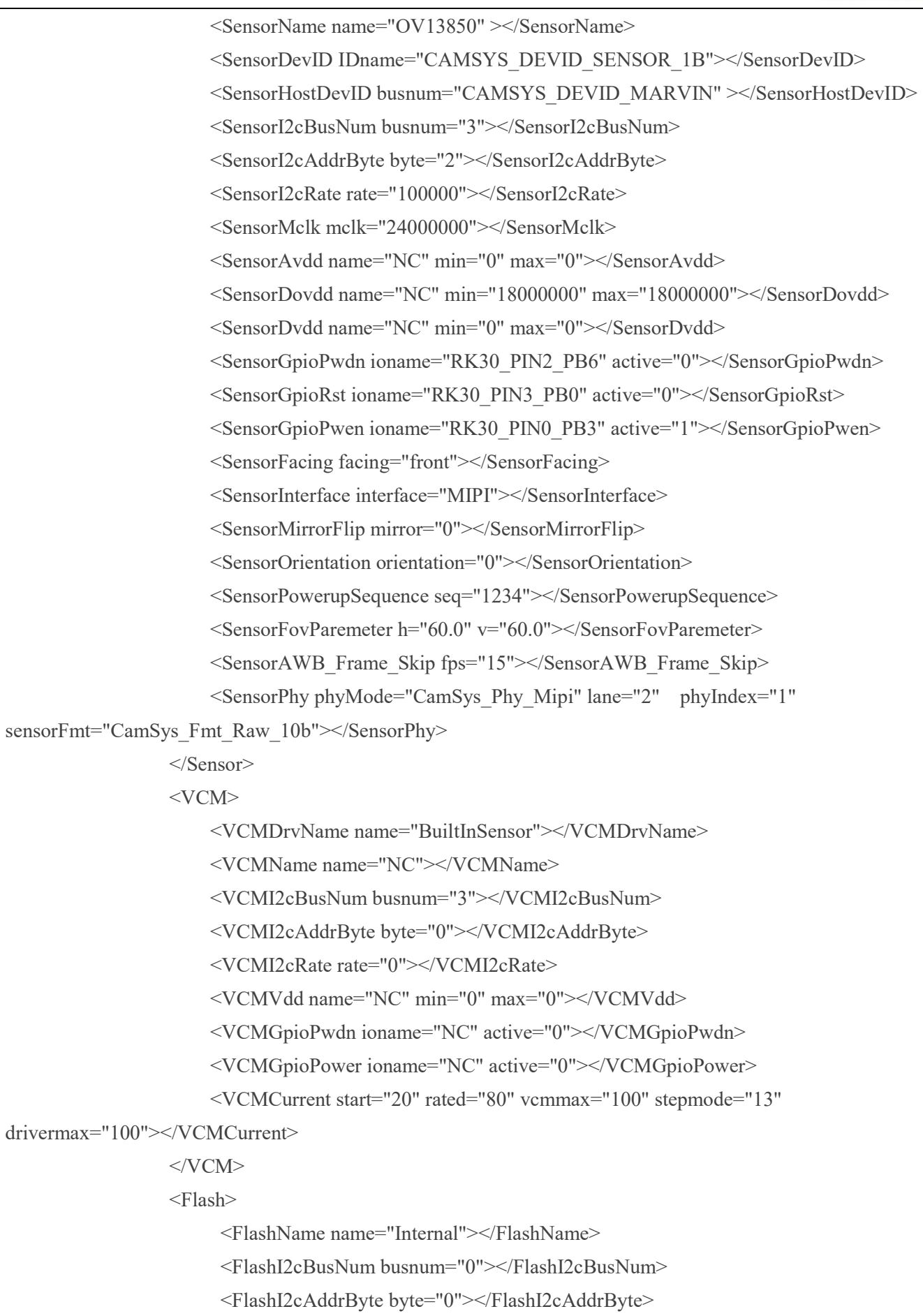

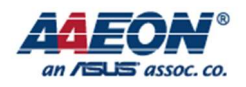

<FlashI2cRate rate="0"></FlashI2cRate>

<FlashTrigger ioname="NC" active="0"></FlashTrigger>

<FlashEn ioname="NC" active="0"></FlashEn>

<FlashModeType mode="1"></FlashModeType>

<FlashLuminance luminance="0"></FlashLuminance>

<FlashColorTemp colortemp="0"></FlashColorTemp>

</Flash>

</HardWareInfo>

<SoftWareInfo>

 $<$ AWB $>$ 

<AWB\_Auto support="1"></AWB\_Auto>

<AWB\_Incandescent support="1"></AWB\_Incandescent>

<AWB\_Fluorescent support="1"></AWB\_Fluorescent>

<AWB\_Warm\_Fluorescent support="1"></AWB\_Warm\_Fluorescent>

<AWB\_Daylight support="1"></AWB\_Daylight>

<AWB\_Cloudy\_Daylight support="1"></AWB\_Cloudy\_Daylight>

<AWB\_Twilight support="1"></AWB\_Twilight>

<AWB\_Shade support="1"></AWB\_Shade>

 $<$ /AWB $>$ 

<Sence>

 <Sence\_Mode\_Auto support="1"></Sence\_Mode\_Auto> <Sence\_Mode\_Action support="1"></Sence\_Mode\_Action> <Sence\_Mode\_Portrait support="1"></Sence\_Mode\_Portrait> <Sence\_Mode\_Landscape support="1"></Sence\_Mode\_Landscape> <Sence\_Mode\_Night support="1"></Sence\_Mode\_Night> <Sence\_Mode\_Night\_Portrait support="1"></Sence\_Mode\_Night\_Portrait> <Sence\_Mode\_Theatre support="1"></Sence\_Mode\_Theatre> <Sence\_Mode\_Beach support="1"></Sence\_Mode\_Beach> <Sence\_Mode\_Snow support="1"></Sence\_Mode\_Snow> <Sence\_Mode\_Sunset support="1"></Sence\_Mode\_Sunset> <Sence\_Mode\_Steayphoto support="1"></Sence\_Mode\_Steayphoto> <Sence\_Mode\_Pireworks support="1"></Sence\_Mode\_Pireworks> <Sence\_Mode\_Sports support="1"></Sence\_Mode\_Sports> <Sence\_Mode\_Party support="1"></Sence\_Mode\_Party> <Sence\_Mode\_Candlelight support="1"></Sence\_Mode\_Candlelight> <Sence\_Mode\_Barcode support="1"></Sence\_Mode\_Barcode> <Sence\_Mode\_HDR support="1"></Sence\_Mode\_HDR> </Sence>

<Effect>

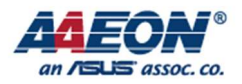

<Effect\_None support="1"></Effect\_None>

<Effect\_Mono support="1"></Effect\_Mono>

<Effect\_Solarize support="1"></Effect\_Solarize>

<Effect\_Negative support="1"></Effect\_Negative>

<Effect\_Sepia support="1"></Effect\_Sepia>

<Effect\_Posterize support="1"></Effect\_Posterize>

<Effect\_Whiteboard support="1"></Effect\_Whiteboard>

<Effect\_Blackboard support="1"></Effect\_Blackboard>

<Effect\_Aqua support="1"></Effect\_Aqua>

#### </Effect>

<FocusMode>

<Focus\_Mode\_Auto support="1"></Focus\_Mode\_Auto>

<Focus\_Mode\_Infinity support="1"></Focus\_Mode\_Infinity>

<Focus\_Mode\_Marco support="1"></Focus\_Mode\_Marco>

<Focus\_Mode\_Fixed support="1"></Focus\_Mode\_Fixed>

<Focus\_Mode\_Edof support="1"></Focus\_Mode\_Edof>

<Focus\_Mode\_Continuous\_Video support="0"></Focus\_Mode\_Continuous\_Video>

<Focus\_Mode\_Continuous\_Picture support="1"></Focus\_Mode\_Continuous\_Picture>

</FocusMode>

<FlashMode>

<Flash\_Mode\_Off support="1"></Flash\_Mode\_Off>

<Flash\_Mode\_On support="1"></Flash\_Mode\_On>

<Flash\_Mode\_Torch support="1"></Flash\_Mode\_Torch>

<Flash\_Mode\_Auto support="1"></Flash\_Mode\_Auto>

<Flash\_Mode\_Red\_Eye support="1"></Flash\_Mode\_Red\_Eye>

</FlashMode>

<AntiBanding>

<Anti\_Banding\_Auto support="1"></Anti\_Banding\_Auto>

<Anti\_Banding\_50HZ support="1"></Anti\_Banding\_50HZ>

<Anti\_Banding\_60HZ support="1"></Anti\_Banding\_60HZ>

<Anti\_Banding\_Off support="1"></Anti\_Banding\_Off>

</AntiBanding>

<HDR support="1"></HDR>

 $ZSL$  support="1" $>>ZSL$ 

<DigitalZoom support="1"></DigitalZoom>

<Continue\_SnapShot support="1"></Continue\_SnapShot>

<PreviewSize width="800" height="600"></PreviewSize>

 $<$ DV $>$ 

 $\leq$ DV QCIF name="qcif" width="176" height="144" fps="10" support="1" $\geq$ /DV QCIF>

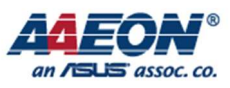

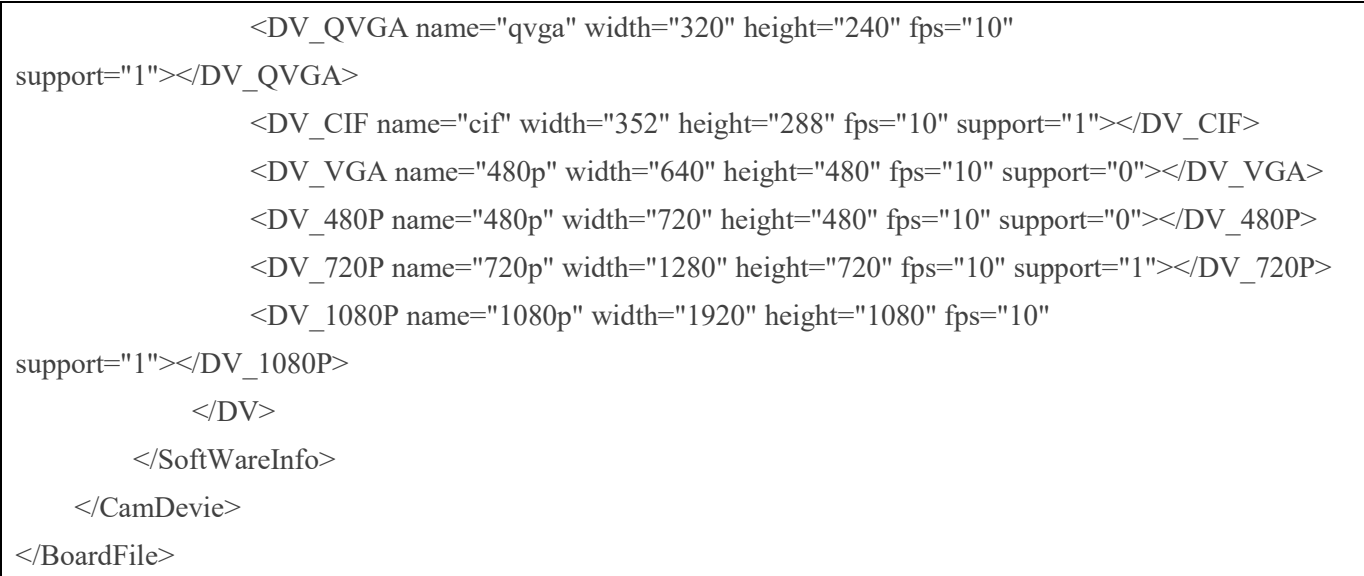

### The main modified contents are as follows:

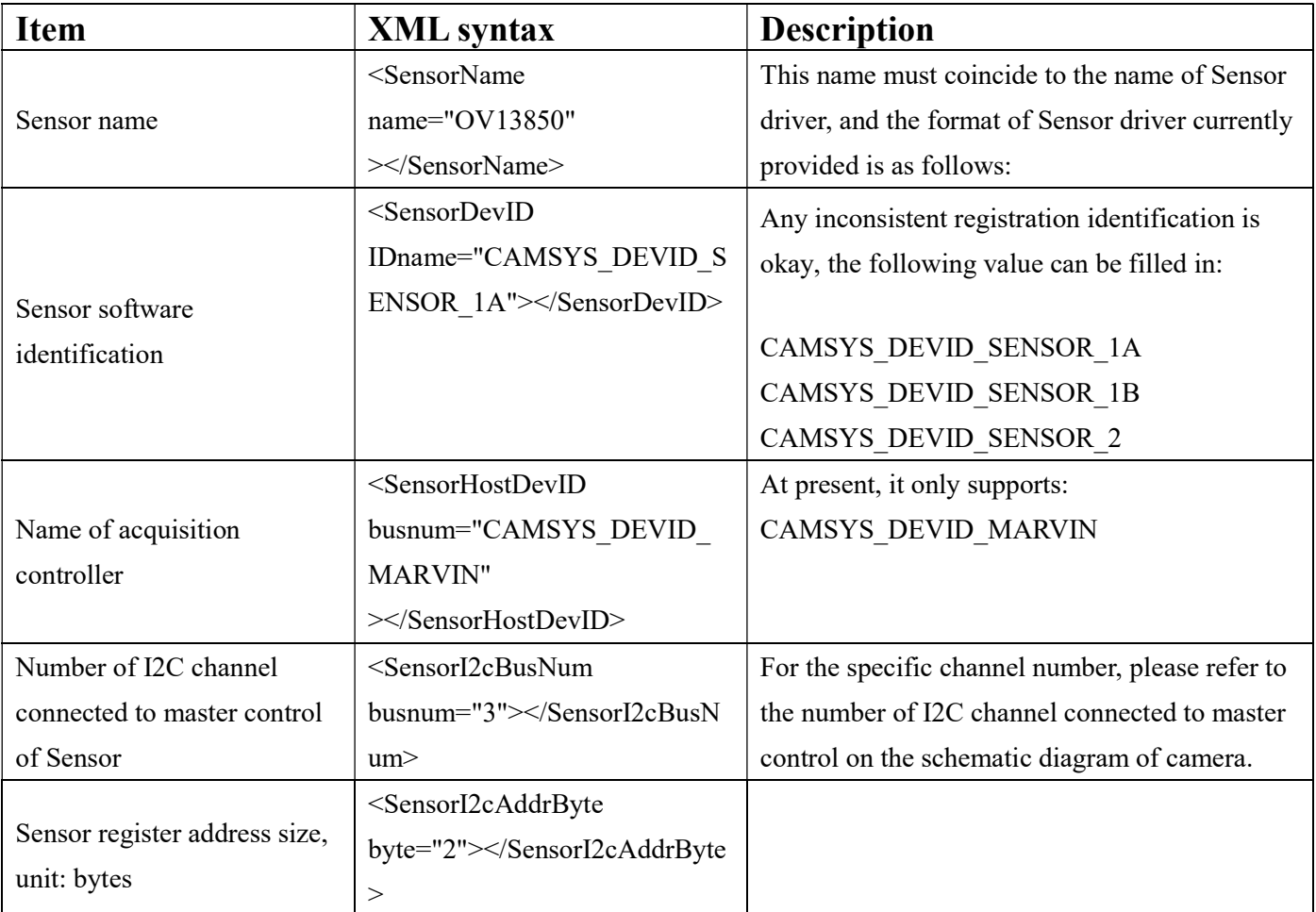

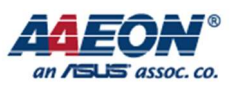

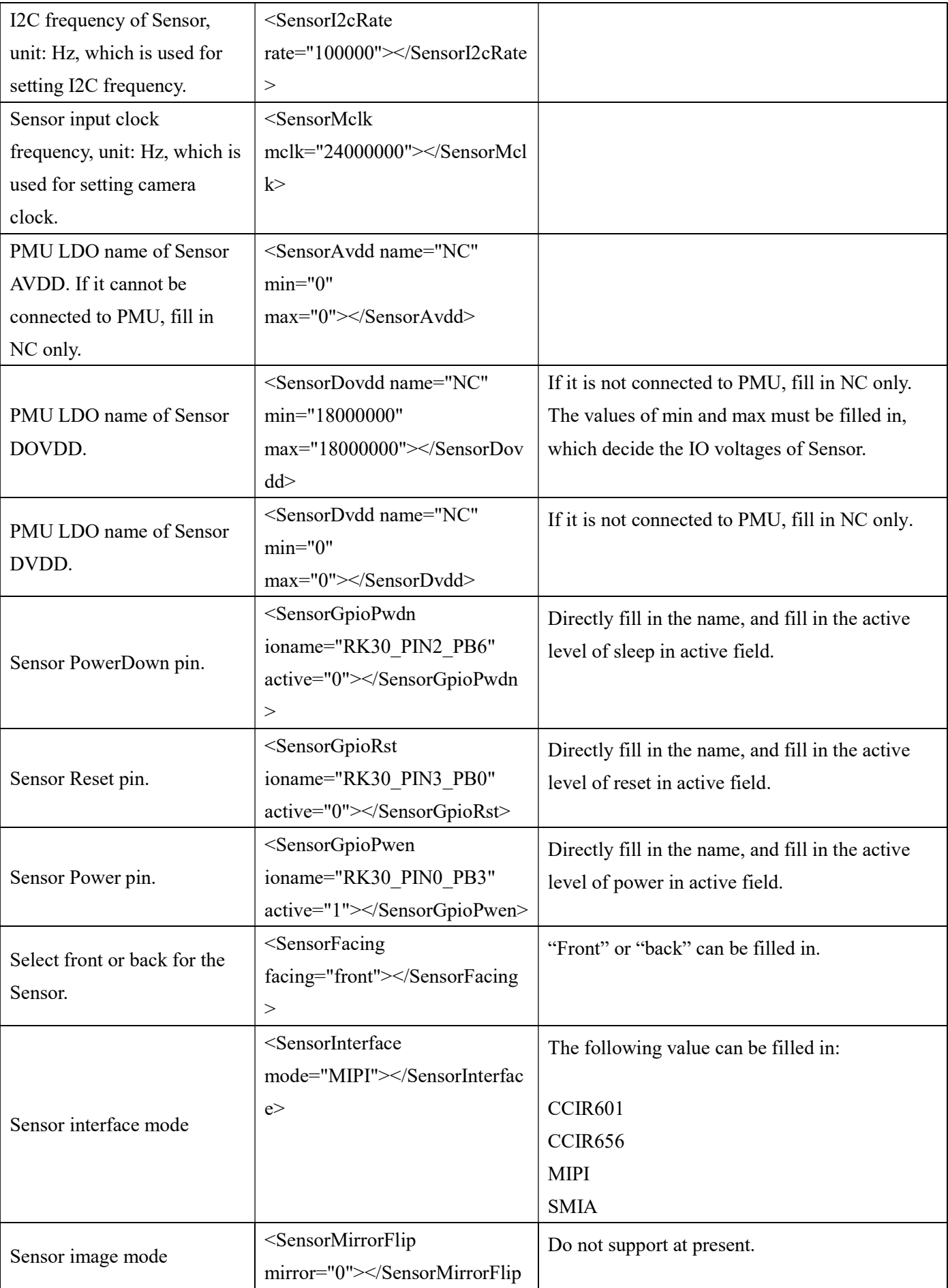

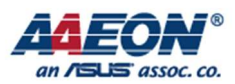

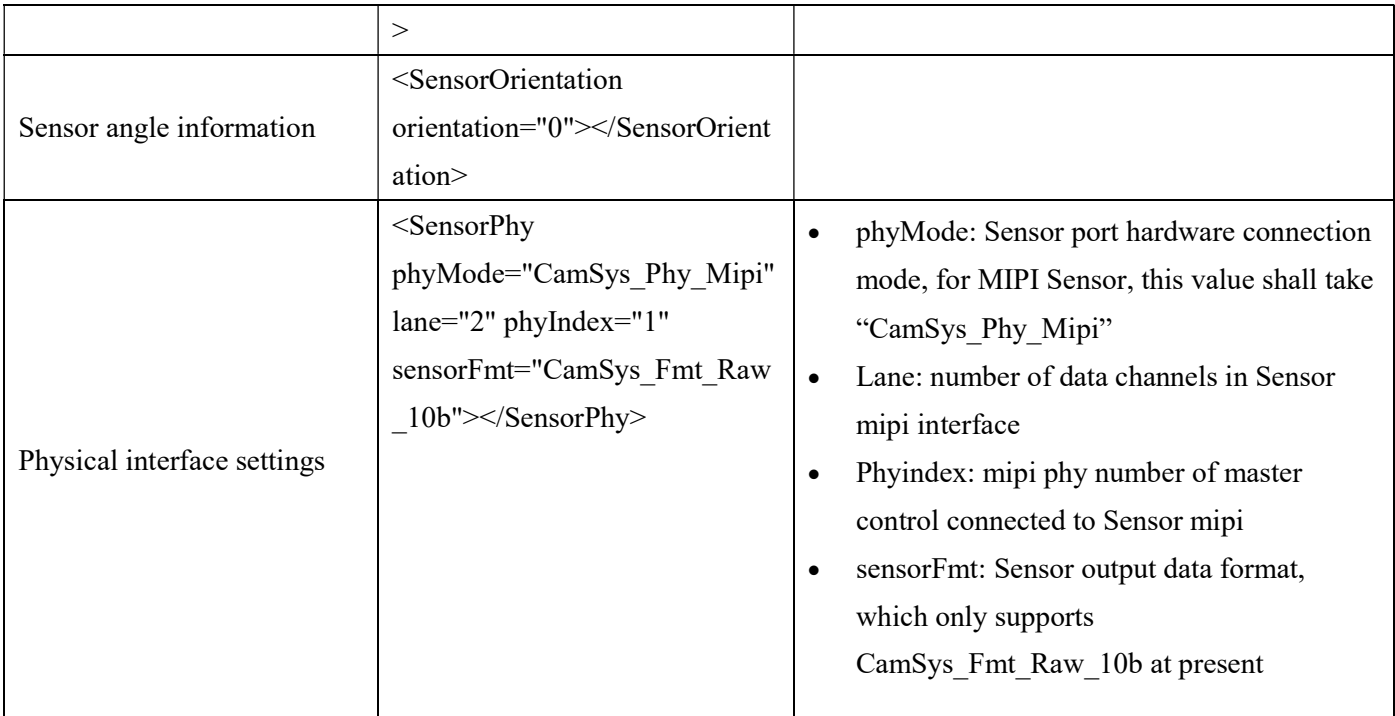